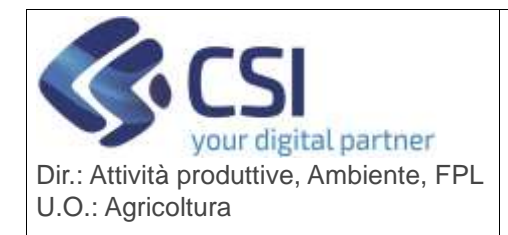

## **S.I.A.P.**

## **GNPS-PUA – GESTIONE PROCEDIMENTI COMUNICAZIONE 10/R**

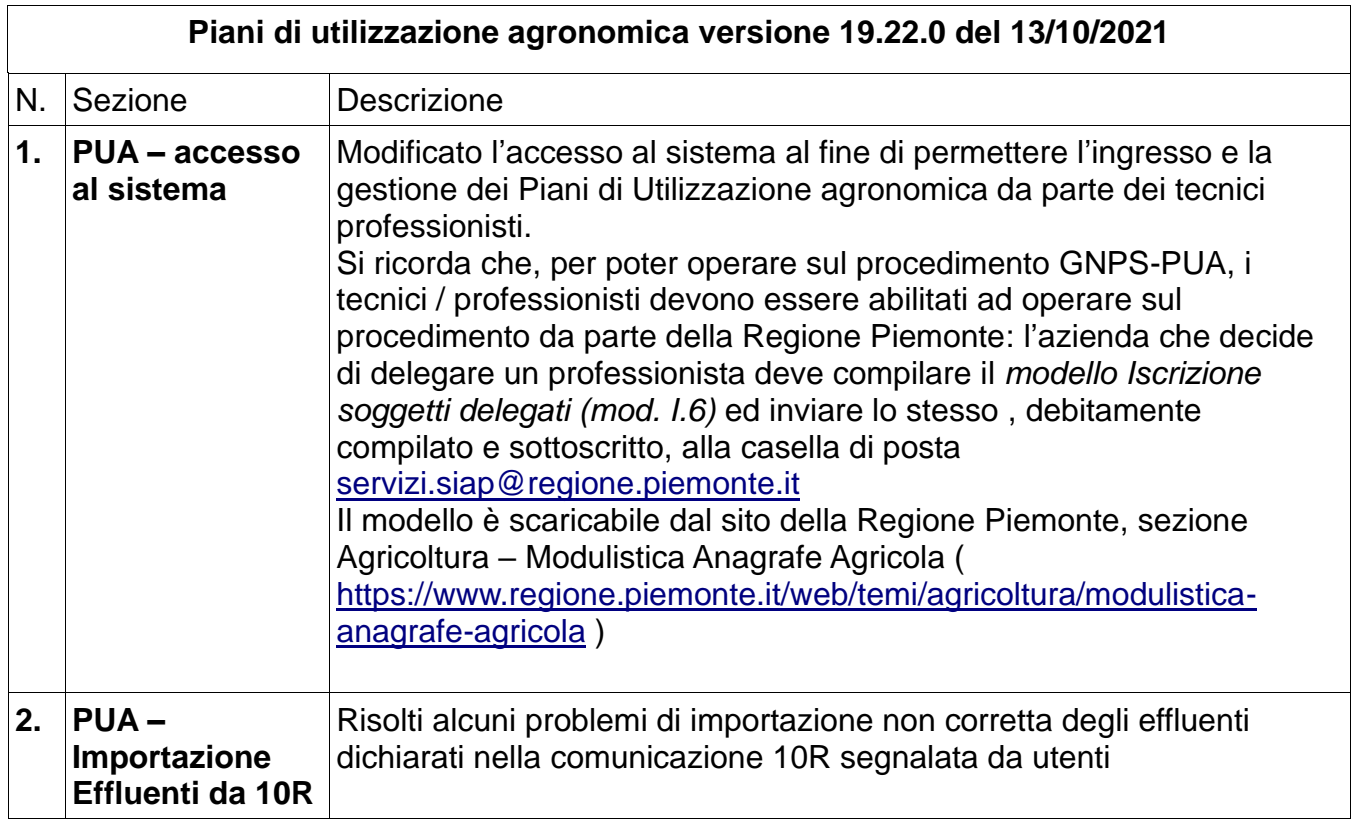